## Guidance and Quality Assurance Checklist Environmental GPS and CADD Standards

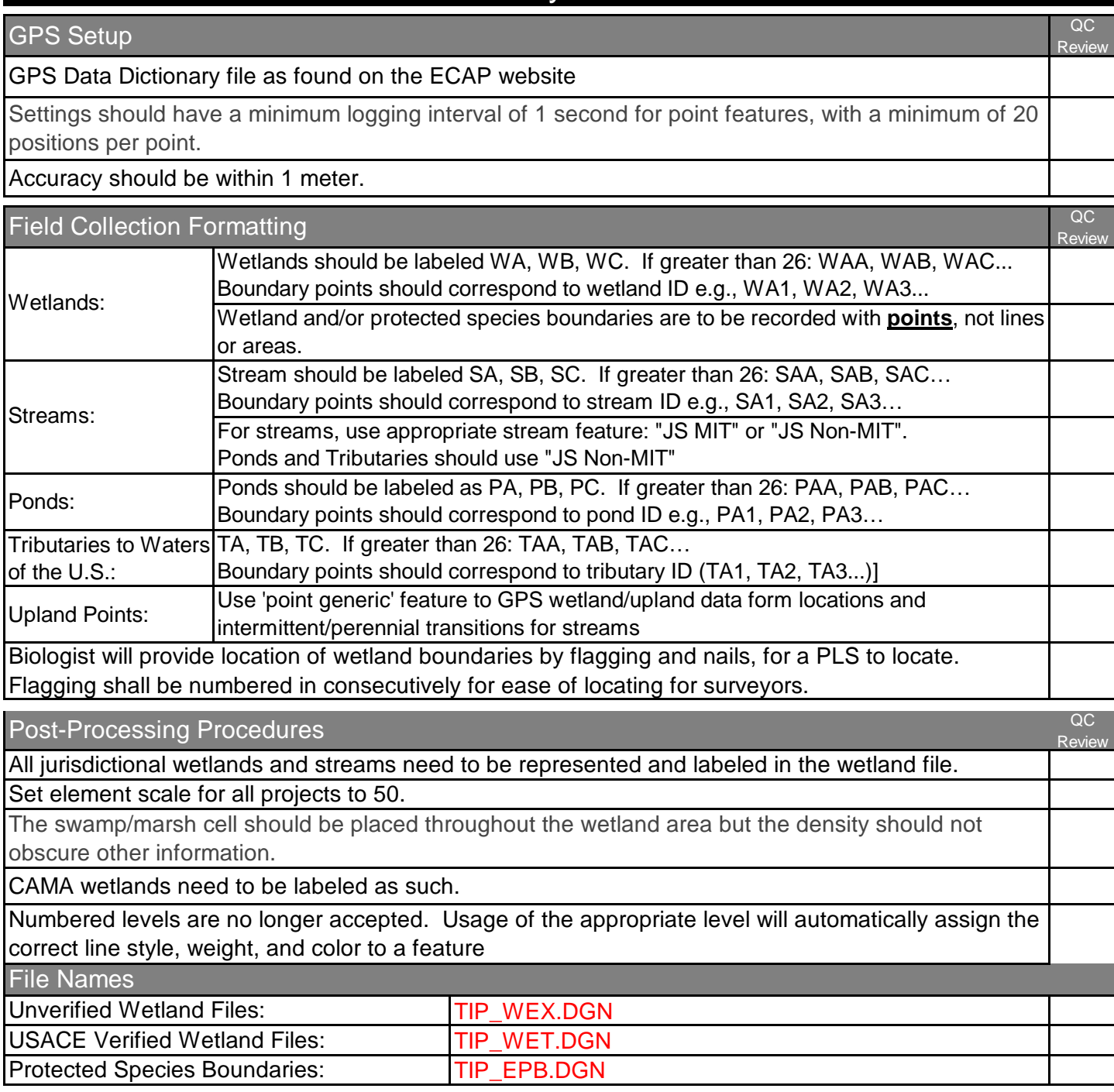

Additional information for nomenclature and setting up MicroStation Workspaces can be found at: https://connect.ncdot.gov/resources/CADD/Pages

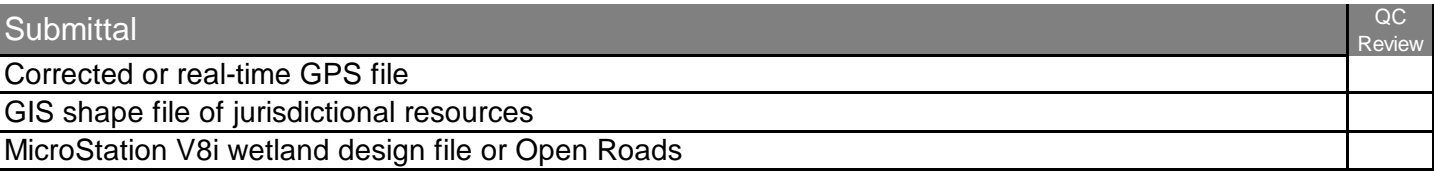